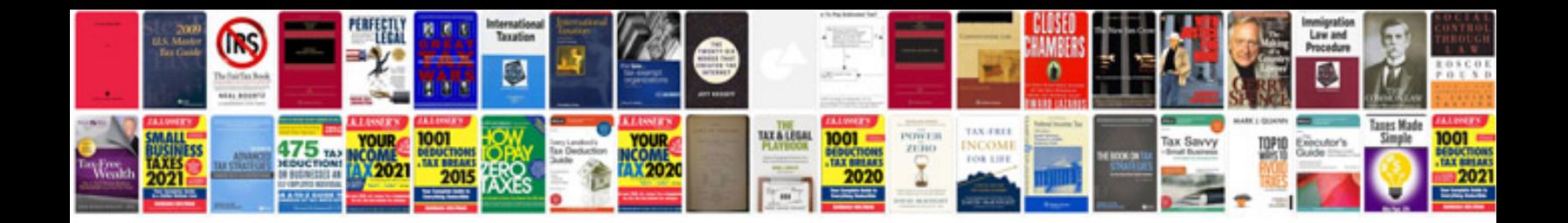

**Generator service manual**

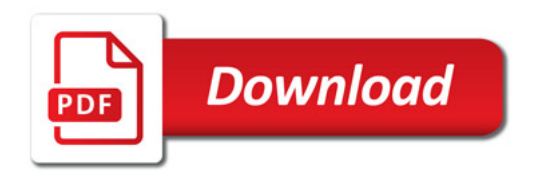

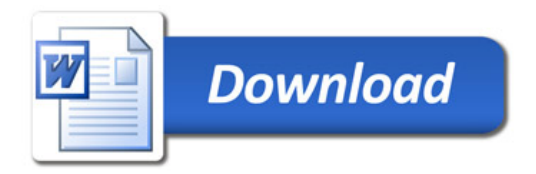